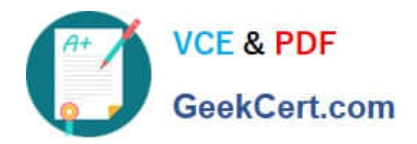

# **1Z0-1050Q&As**

Oracle Payroll Cloud 2019 Implementation Essentials

# **Pass Oracle 1Z0-1050 Exam with 100% Guarantee**

Free Download Real Questions & Answers **PDF** and **VCE** file from:

**https://www.geekcert.com/1z0-1050.html**

100% Passing Guarantee 100% Money Back Assurance

Following Questions and Answers are all new published by Oracle Official Exam Center

**C** Instant Download After Purchase

- **83 100% Money Back Guarantee**
- 365 Days Free Update
- 800,000+ Satisfied Customers

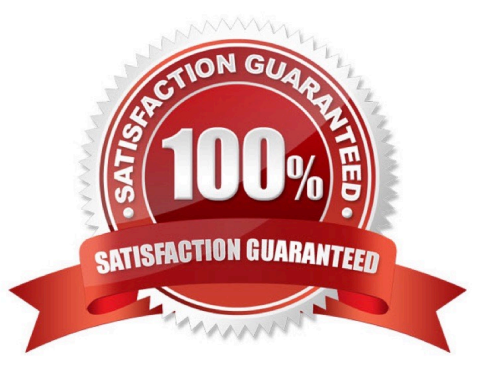

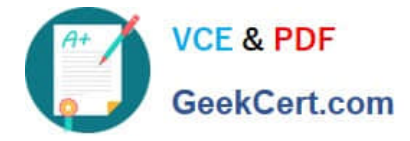

### **QUESTION 1**

A person has one Payroll Relationship and two assignments. Each assignment has two different departments. Each department is associated with a different cost center. You would like to transfer all the costs of this person to one cost center only.

Which two options achieve the requirement? (Choose two.)

A. Define payroll costing with the cost center required

B. Define the Person – Payroll Relationship level costing with the required cost center so that all costs are charged to the same cost center

C. You cannot achieve this because the cost center is automatically picked up from the manage department costing

D. Define element entry level costing for all elements for this person with the required cost center

Correct Answer: AD

# **QUESTION 2**

The customer requires that a team of payroll clerks be able to view the output of a task submitted by another user. Which Owner Type should be configured against the task?

A. All

B. User

C. Active Users

D. Group

Correct Answer: B

Reference: https://docs.oracle.com/cd/B28359\_01/server.111/b28310/views001.htm#ADMIN11774

# **QUESTION 3**

What happens if the costing process does not find a value for a segment defined as mandatory, and you create a suspense account at Payroll level?

- A. Costing results are placed into suspense account
- B. No costing results are created for the person
- C. Calculation displays an error, and the person\\'s results are not costed
- D. Costing results display a blank (null) value in the segment

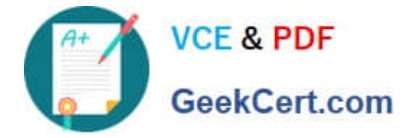

Correct Answer: A

# **QUESTION 4**

Which statement accurately describes how you create a tax reporting unit (TRU)?

A. When you identify a legal entity as a payroll statutory unit, the application transfers the legal reporting units that are associated with that legal entity to HCM as tax reporting units.

B. You can identify a legal entity as a tax reporting unit.

C. When you identify a legal entity as a legal employer, the application transfers the legal reporting units that are associated with that legal employer to HCM as tax reporting units.

D. If you identify a legal entity as a payroll statutory unit, you will have the option to identify the payroll statutory unit as a tax reporting unit.

Correct Answer: A

#### **QUESTION 5**

Your customer is using Fusion Absences and wants to send absence information through to Fusion Global Payroll so that it can be proceed.

Aside from creating your absence elements and an absence plan, which two steps do you need to complete? (Choose two.)

A. Create an Absence Calculation Card to store the absence details.

B. Create element eligibility for your absence elements.

C. Manually enter the absence units in the employees element entry.

D. Select the "Transfer absence payment Information for payroll processing"Checkbox and attach the absence element to the absence plan.

Correct Answer: AD

[1Z0-1050 VCE Dumps](https://www.geekcert.com/1z0-1050.html) [1Z0-1050 Exam Questions](https://www.geekcert.com/1z0-1050.html) [1Z0-1050 Braindumps](https://www.geekcert.com/1z0-1050.html)